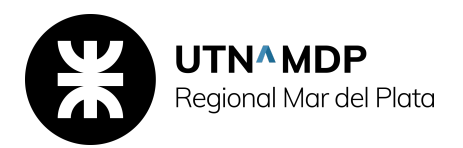

## **DIBUJO TECNICO 2**

EJE TEMÁTICO 1. Entorno y espacio de trabajo.

Desarrollar en el alumno la capacidad de desenvolverse dentro y fuera del programa de dibujo a utilizar, con el Ordenador. Configurar entorno de trabajo y almacenamiento del mismo.

*Unidad 1.* Interfaz del usuario

- Menús, barras de herramientas y paletas de herramientas
- Ventana de comandos
- Personalización del entorno de dibujo

*Unidad 2.* Inicio, organización y guardado de dibujos

- Inicio de un dibujo
- Abrir o guardar un dibujo

EJE TEMÁTICO 2. Creación de Documentación Técnica. Escalas y Planos de Vistas.

*Unidad 3.* Control de las vistas de dibujo

- Modificación de las vistas en dos dimensiones
- Presentación de varias vistas en el espacio modelo

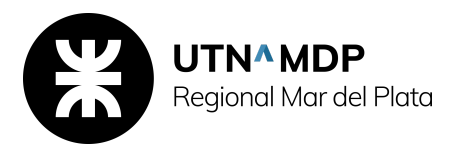

*Unidad 4.* Elección de un proceso de trabajo antes de comenzar

- Creación de dibujos de una sola vista (espacio modelo)
- Creación de presentaciones de dibujo con varias vistas (espacio papel)
- Trabajo con planos en un conjunto de planos

EJE TEMÁTICO 3. El dibujo: creación y edición. Su comprensión como unidad y conjunto. La estética.

*Unidad 5.* Creación y modificación de objetos

- Control de las propiedades de los objetos
- Utilización de herramientas de precisión
- Dibujo de objetos geométricos
- Creación y utilización de bloques
- Modificación de objetos existentes

Unidad 6. Sombreados, notas, tablas y cotas

- Sombreados, rellenos y coberturas
- Notas y rótulos
- Tablas
- Acotaciones y tolerancias

EJE TEMÁTICO 4. Impresión y Publicación. Comprensión y Vinculación de formatos.

*Unidad 7.* Trazado y publicación de dibujos

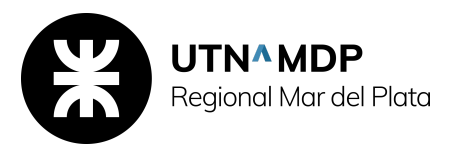

- Preparación de dibujos para trazado y publicación
- Impresión de dibujos
- Publicación de dibujos